# Package 'easyanova'

July 27, 2019

Type Package

Title Analysis of Variance and Other Important Complementary Analyses Version 7.0 Date 2019-07-23 Author Emmanuel Arnhold Maintainer Emmanuel Arnhold <emmanuelarnhold@yahoo.com.br> Description Perform analysis of variance and other important complementary analyses. The functions are easy to use. Performs analysis in various designs, with balanced and unbalanced data. **Depends**  $R (= 3.0.0)$ Imports nlme License GPL-2 NeedsCompilation no Repository CRAN

## R topics documented:

Date/Publication 2019-07-27 19:30:02 UTC

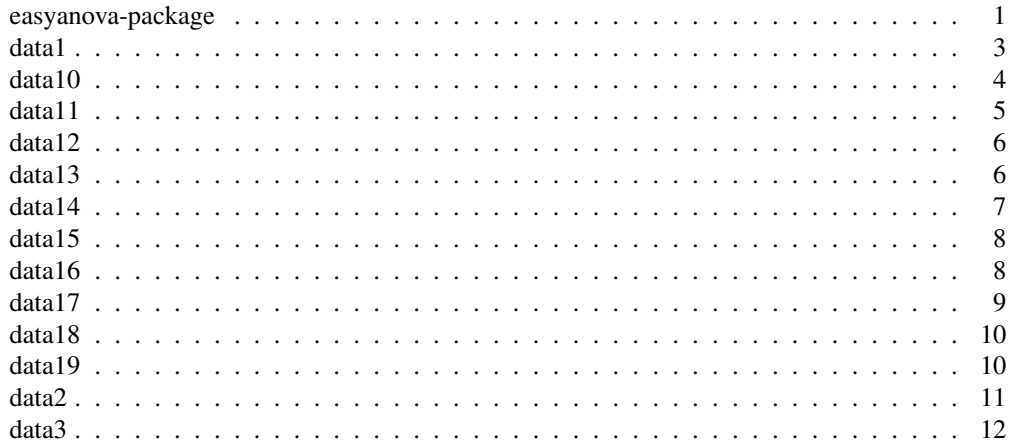

### 2 easyanova-package

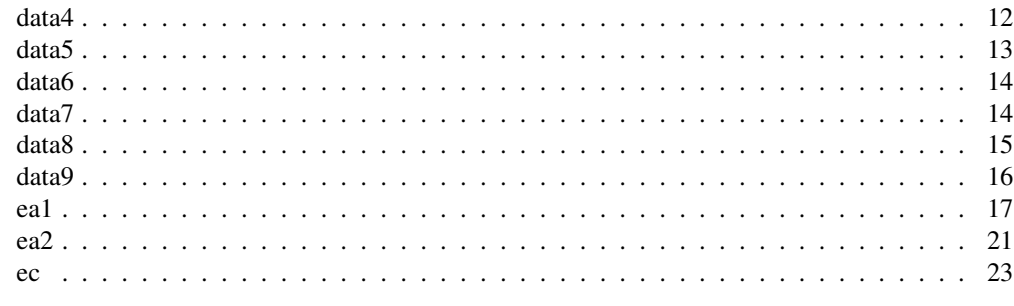

easyanova-package *Analysis of Variance and Other Important Complementary Analyzes*

### **Description**

Perform analysis of variance and other important complementary analyzes. The functions are easy to use. Performs analysis in various designs, with balanced and unbalanced data.

### Details

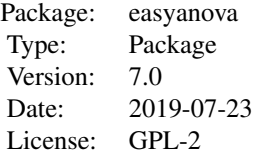

#### Author(s)

Emmanuel Arnhold <emmanuelarnhold@yahoo.com.br>

#### References

CRUZ, C.D. and CARNEIRO, P.C.S. Modelos biometricos aplicados ao melhoramento genetico. 2nd Edition. Vicosa, UFV, v.2, 2006. 585p.

KAPS, M. and LAMBERSON, W. R. Biostatistics for Animal Science: an introductory text. 2nd Edition. CABI Publishing, Wallingford, Oxfordshire, UK, 2009. 504p.

SAMPAIO, I. B. M. Estatistica aplicada a experimentacao animal. 3nd Edition. Belo Horizonte: Editora FEPMVZ, Fundacao de Ensino e Pesquisa em Medicina Veterinaria e Zootecnia, 2010. 264p.

SANDERS W.L. and GAYNOR, P.J. Analysis of switchback data using Statistical Analysis System, Inc. Software. Journal of Dairy Science, 70.2186-2191. 1987.

PIMENTEL-GOMES, F. and GARCIA C.H. Estatistica aplicada a experimentos agronomicos e florestais: exposicao com exemplos e orientacoes para uso de aplicativos. Editora Fealq, v.11, 2002. 309p.

RAMALHO, M. A. P.; FERREIRA, D. F. and OLIVEIRA, A. C. Experimentacao em Genetica e Melhoramento de Plantas. Editora UFLA, 2005, 322p.

#### See Also

ea1, ea2, ec

```
# Kaps and Lamberson(2009)
data(data1)
data(data2)
data(data3)
data(data4)
# analysis in completely randomized design
r1<-ea1(data1, design=1)
names(r1)
r1
# analysis in randomized block design
r2<-ea1(data2, design=2)
# analysis in latin square design
r3<-ea1(data3, design=3)
# analysis in several latin squares design
r4<-ea1(data4, design=4)
r1[1]
r2[1]
r3[1]
r4[1]
# analysis in unbalanced randomized block design
response<-ifelse(data2$Gain>850, NA, data2$Gain)
ndata<-data.frame(data2[-3], response)
ndata
r5<-ea1(ndata, design=2 )
r5
# multivariable response (list argument = TRUE)
t<-c('a','a','a','b','b','b','c','c','c')
r1<-c(10,12,12.8,4,6,8,14,15,16)
```

```
r2<-c(102,105,106,125,123,124,99,95,96)
r3<-c(560,589,590,658,678,629,369,389,378)
d <- data.frame(t,r1,r2,r3)
results=ea1(d, design=1, list=TRUE)
names(results)
results
results[1][[1]]
names(results[1][[1]])
```
### data1 *data1: Kaps and Lamberson(2009): page 252*

#### Description

The experiment compared three diets for pigs in a completely randomized design

#### Usage

data(data1)

### Format

A data frame with 15 observations on the following 2 variables.

Diet a factor with levels d1 d2 d3

Gain a numeric vector

### References

KAPS, M. and LAMBERSON, W. R. Biostatistics for Animal Science: an introductory text. 2nd Edition. CABI Publishing, Wallingford, Oxfordshire, UK, 2009. 504p.

```
data(data1)
summary(data1)
```
Completely randomized design with a covariate.The effect of three diets on daily gain of steers was investigated. The design was a completely randomized design. Weight at the beginning of the experiment (initial weight) was recorded, but not used in the assignment of animals to diet.

#### Usage

data(data10)

#### Format

A data frame with 15 observations on the following 4 variables.

Diets a factor with levels A B C Initial\_weight a numeric vector

Repetitions a numeric vector

Gain a numeric vector

### References

KAPS, M. and LAMBERSON, W. R. Biostatistics for Animal Science: an introductory text. 2nd Edition. CABI Publishing, Wallingford, Oxfordshire, UK, 2009. 504p.

### Examples

```
data(data10)
summary(data10)
```
data11 *data11: Pimentel Gomes and Garcia (2002): page 199*

#### Description

Incomplete block design

#### Usage

data(data11)

#### Format

A data frame with 56 observations on the following 4 variables.

treatments a numeric vector rep a numeric vector blocks a numeric vector yield a numeric vector

### References

PIMENTEL-GOMES, F. and GARCIA C.H. Estatistica aplicada a experimentos agronomicos e florestais: exposicao com exemplos e orientacoes para uso de aplicativos. Editora Fealq, v.11, 2002. 309p.

#### Examples

```
data(data11)
summary(data11)
```
data12 *data12: Pimentel Gomes and Garcia (2002): page 202*

#### Description

Incomplete block design

#### Usage

data(data12)

### Format

A data frame with 42 observations on the following 4 variables.

treatments a numeric vector

rep a numeric vector

blocks a numeric vector

yield a numeric vector

#### References

PIMENTEL-GOMES, F. and GARCIA C.H. Estatistica aplicada a experimentos agronomicos e florestais: exposicao com exemplos e orientacoes para uso de aplicativos. Editora Fealq, v.11, 2002. 309p.

```
data(data12)
summary(data12)
```
Incomplete block design

#### Usage

data(data13)

### Format

A data frame with 23 observations on the following 3 variables.

```
genotypes a factor with levels f1 f10 f11 f12 f13 f14 f2 f3 f4 f5 f6 f7 f8 f9 test1
    test2 test3
```
blocks a factor with levels b1 b2 b3

yield a numeric vector

### References

CRUZ, C.D. and CARNEIRO, P.C.S. Modelos biometricos aplicados ao melhoramento genetico. 2nd Edition. Vicosa, UFV, v.2, 2006. 585p.

### Examples

```
data(data13)
summary(data13)
```
data14 *data14: Sampaio (2009): page173*

### Description

Incomplete block design in animals

#### Usage

data(data14)

### Format

A data frame with 28 observations on the following 4 variables.

```
treatment a factor with levels A B C D E F G
animal a factor with levels A1 A2 A3 A4 A5 A6 A7
period a factor with levels P1 P2 P3 P4
response a numeric vector
```
### References

SAMPAIO, I. B. M. Estatistica aplicada a experimentacao animal. 3nd Edition. Belo Horizonte: Editora FEPMVZ, Fundacao de Ensino e Pesquisa em Medicina Veterinaria e Zootecnia, 2010. 264p.

#### Examples

```
data(data14)
summary(data14)
```
data15 *data15: Pimentel Gomes and Garcia (2002): page 211*

#### Description

Lattice design

#### Usage

data(data15)

### Format

A data frame with 48 observations on the following 4 variables.

treatments a numeric vector

rep a numeric vector

blocks a numeric vector

yield a numeric vector

### References

PIMENTEL-GOMES, F. and GARCIA C.H. Estatistica aplicada a experimentos agronomicos e florestais: exposicao com exemplos e orientacoes para uso de aplicativos. Editora Fealq, v.11, 2002. 309p.

```
data(data15)
summary(data15)
```
Switchback design

#### Usage

data(data16)

### Format

A data frame with 36 observations on the following 4 variables.

treatment a factor with levels A B C

period a numeric vector

animal a numeric vector

gain a numeric vector

### References

SAMPAIO, I. B. M. Estatistica aplicada a experimentacao animal. 3nd Edition. Belo Horizonte: Editora FEPMVZ, Fundacao de Ensino e Pesquisa em Medicina Veterinaria e Zootecnia, 2010. 264p.

### Examples

```
data(data16)
summary(data16)
```
data17 *data17: Sanders and Gaynor (1987)*

### Description

Switchback design

#### Usage

data(data17)

 $10$  data 18

### Format

A data frame with 36 observations on the following 5 variables.

treatments a numeric vector

blocks a factor with levels b1 b2 b3

period a numeric vector

animal a numeric vector

gain a numeric vector

### References

SANDERS W.L. and GAYNOR, P.J. Analysis of switchback data using Statistical Analysis System, Inc. Software. Journal of Dairy Science, 70.2186-2191. 1987.

### Examples

data(data17) summary(data17)

data18 *data18: Ramalho et al. (2005): page 115*

#### Description

Repetition of experiments in block design

#### Usage

data(data18)

#### Format

A data frame with 60 observations on the following 4 variables.

treatments a numeric vector

experiments a numeric vector

blocks a numeric vector

response a numeric vector

### References

RAMALHO, M. A. P.; FERREIRA, D. F. and OLIVEIRA, A. C. Experimentacao em Genetica e Melhoramento de Plantas. Editora UFLA, 2005, 322p.

```
data(data18)
summary(data18)
```
Repetition of latin square design

#### Usage

data(data19)

### Format

A data frame with 32 observations on the following 5 variables.

```
treatments a factor with levels A B C D
squares a factor with levels 1 2
rows a factor with levels 1 2 3 4
columns a factor with levels 1 2 3 4
response a numeric vector
```
#### References

SAMPAIO, I. B. M. Estatistica aplicada a experimentacao animal. 3nd Edition. Belo Horizonte: Editora FEPMVZ, Fundacao de Ensino e Pesquisa em Medicina Veterinaria e Zootecnia, 2010. 264p.

### Examples

```
data(data19)
summary(data19)
```
data2 *data2: Kaps and Lamberson (2009): page 313: randomizad block design*

### Description

Complete randomized block design to determine the average daily gain of steers

#### Usage

data(data2)

 $12$  data3

### Format

A data frame with 12 observations on the following 3 variables.

Treatments a factor with levels t1 t2 t3

Blocks a factor with levels b1 b2 b3 b4

Gain a numeric vector

### References

KAPS, M. and LAMBERSON, W. R. Biostatistics for Animal Science: an introductory text. 2nd Edition. CABI Publishing, Wallingford, Oxfordshire, UK, 2009. 504p.

### Examples

```
data(data2)
summary(data2)
```
data3 *data3: Kaps and Lamberson (2009): page 347*

#### Description

Latin square design for test four different treatments on hay intake of fattening steers

#### Usage

data(data3)

#### Format

A data frame with 16 observations on the following 4 variables.

```
treatment a factor with levels A B C D
period a factor with levels p1 p2 p3 p4
steer a factor with levels a1 a2 a3 a4
response a numeric vector
```
### References

KAPS, M. and LAMBERSON, W. R. Biostatistics for Animal Science: an introductory text. 2nd Edition. CABI Publishing, Wallingford, Oxfordshire, UK, 2009. 504p.

```
data(data3)
summary(data3)
```
Two latin squares design for test four different treatments on hay intake of fattening steers

#### Usage

```
data(data4)
```
### Format

A data frame with 32 observations on the following 5 variables.

diet a factor with levels A B C D

square a numeric vector

steer a numeric vector

period a numeric vector

response a numeric vector

#### References

KAPS, M. and LAMBERSON, W. R. Biostatistics for Animal Science: an introductory text. 2nd Edition. CABI Publishing, Wallingford, Oxfordshire, UK, 2009. 504p.

#### Examples

```
data(data4)
summary(data4)
```
data5 *data5: Kaps and Lamberson (2009): page 361*

### Description

Factorial in randomized design for testing two vitamins in feed of pigs

### Usage

data(data5)

14 data 6 daga bara ta 1972 daga bara ta 1972 daga bara ta 1972 daga bara ta 1972 daga bara ta 1972 daga bara ta 197

### Format

A data frame with 20 observations on the following 3 variables.

Vitamin\_1 a numeric vector Vitamin\_2 a numeric vector

Gains a numeric vector

### References

KAPS, M. and LAMBERSON, W. R. Biostatistics for Animal Science: an introductory text. 2nd Edition. CABI Publishing, Wallingford, Oxfordshire, UK, 2009. 504p.

#### Examples

```
data(data5)
summary(data5)
```
data6 *data6: Pimentel Gomes and Garcia (2002): page 127*

### Description

Factorial in randomized block design

#### Usage

data(data6)

#### Format

A data frame with 16 observations on the following 4 variables.

factor1 a numeric vector

factor2 a numeric vector

block a numeric vector

yield a numeric vector

#### References

PIMENTEL-GOMES, F. and GARCIA C.H. Estatistica aplicada a experimentos agronomicos e florestais: exposicao com exemplos e orientacoes para uso de aplicativos. Editora Fealq, v.11, 2002. 309p.

```
data(data6)
summary(data6)
```
The aim of this experiment was to test the difference between two treatments on gain of kids. A sample of 18 kids was chosen, nine for each treatment. One kid in treatment 1 was removed from the experiment due to illness. The experiment began at the age of 8 weeks. Weekly gain was measured at ages 9, 10, 11 and 12 weeks.

#### Usage

data(data7)

#### Format

A data frame with 68 observations on the following 4 variables.

treatment a character vector

rep a numeric vector

week a character vector

gain a numeric vector

#### References

KAPS, M. and LAMBERSON, W. R. Biostatistics for Animal Science: an introductory text. 2nd Edition. CABI Publishing, Wallingford, Oxfordshire, UK, 2009. 504p.

#### Examples

```
data(data7)
summary(data7)
```
data8 *data8: Kaps and Lamberson (2009): page 386*

### Description

Split-plot Design. Main Plots in Randomized Blocks. An experiment was conducted in order to investigate four different treatments of pasture and two mineral supplements on milk yield. The total number of cows available was 24. The experiment was designed as a split-plot, with pasture treatments (factor A) assigned to the main plots and mineral supplements (factor B) assigned to split-plots. The experiment was replicated in three blocks.

#### Usage

data(data8)

### Format

A data frame with 24 observations on the following 4 variables.

pasture a factor with levels p1 p2 p3 p4

block a numeric vector

mineral a factor with levels m1 m2

milk a numeric vector

### References

KAPS, M. and LAMBERSON, W. R. Biostatistics for Animal Science: an introductory text. 2nd Edition. CABI Publishing, Wallingford, Oxfordshire, UK, 2009. 504p.

#### Examples

data(data8) summary(data8)

data9 *data9: Sampaio (2010): page 67*

### Description

Factorial design to evaluate egg quality according to the lineage of chicken, packaging and storage time.

#### Usage

data(data9)

#### Format

A data frame with 120 observations on the following 5 variables.

lineage a factor with levels A B packing a factor with levels Ce Co S time a numeric vector repetitions a numeric vector response a numeric vector

### References

SAMPAIO, I. B. M. Estatistica aplicada a experimentacao animal. 3nd Edition. Belo Horizonte: Editora FEPMVZ, Fundacao de Ensino e Pesquisa em Medicina Veterinaria e Zootecnia, 2010. 264p.

### Examples

data(data9) summary(data9)

ea1 *Analysis of variance in simple designs*

### Description

Perform analysis of variance and other important complementary analyzes. The function are easy to use. Performs analysis in various simples designs, with balanced and unbalanced data. Too performs analysis the kruskal-Wallis and Friedman (designs 14 and 15).

### Usage

eal(data, design = 1, alpha =  $0.05$ , list = FALSE, p.adjust=1, plot=2)

### Arguments

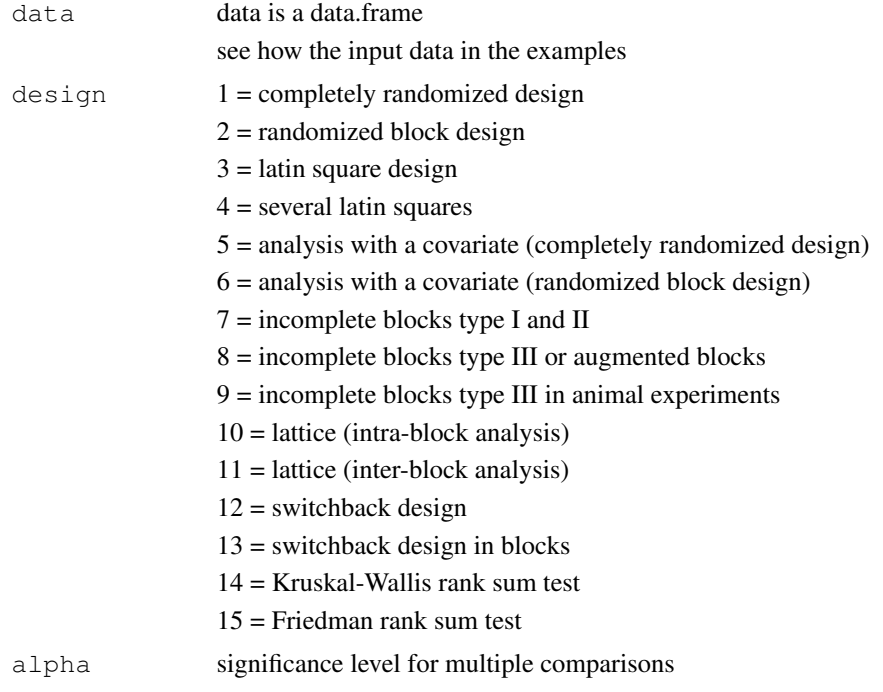

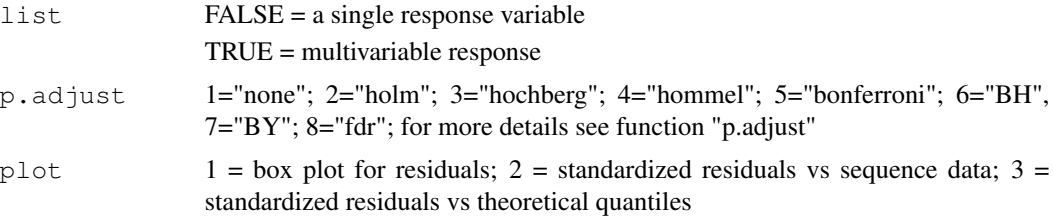

#### Details

The response variable must be numeric. Other variables can be numeric or factors.

#### Value

Returns analysis of variance, means (adjusted means), multiple comparison test (tukey, snk, duncan, t and scott knott) and residual analysis. Too returns analysis the kruskal-Wallis and Friedman (designs 14 and 15).

#### Author(s)

Emmanuel Arnhold <emmanuelarnhold@yahoo.com.br>

#### References

CRUZ, C.D. and CARNEIRO, P.C.S. Modelos biometricos aplicados ao melhoramento genetico. 2nd Edition. Vicosa, UFV, v.2, 2006. 585p.

KAPS, M. and LAMBERSON, W. R. Biostatistics for Animal Science: an introductory text. 2nd Edition. CABI Publishing, Wallingford, Oxfordshire, UK, 2009. 504p.

SAMPAIO, I. B. M. Estatistica aplicada a experimentacao animal. 3nd Edition. Belo Horizonte: Editora FEPMVZ, Fundacao de Ensino e Pesquisa em Medicina Veterinaria e Zootecnia, 2010. 264p.

SANDERS W.L. and GAYNOR, P.J. Analysis of switchback data using Statistical Analysis System, Inc. Software. Journal of Dairy Science, 70.2186-2191. 1987.

PIMENTEL-GOMES, F. and GARCIA C.H. Estatistica aplicada a experimentos agronomicos e florestais: exposicao com exemplos e orientacoes para uso de aplicativos. Editora Fealq, v.11, 2002. 309p.

### See Also

ea2, ec

```
# Kaps and Lamberson(2009)
data(data1)
data(data2)
data(data3)
data(data4)
```

```
# analysis in completely randomized design
r1<-ea1(data1, design=1)
names(r1)
r1
# analysis in randomized block design
r2<-ea1(data2, design=2)
# analysis in latin square design
r3<-ea1(data3, design=3)
# analysis in several latin squares design
r4<-ea1(data4, design=4)
r1[1]
r2[1]
r3[1]
r4[1]
# analysis in unbalanced randomized block design
response<-ifelse(data2$Gain>850, NA, data2$Gain)
ndata<-data.frame(data2[-3],response)
ndata
r5<-ea1(ndata, design=2 )
r5
# multivariable response (list argument = TRUE)
t<-c('a','a','a','b','b','b','c','c','c')
r1<-c(10,12,12.8,4,6,8,14,15,16)
r2<-c(102,105,106,125,123,124,99,95,96)
r3<-c(560,589,590,658,678,629,369,389,378)
d<-data.frame(t,r1,r2,r3)
results=ea1(d, design=1, list=TRUE)
names(results)
results
results[1][[1]]
names(results[1][[1]])
# analysis with a covariate
# Kaps and Lamberson (2009)
# data(data10)
# analysis in completely randomized design
```

```
# r6 < -ea1(data10[-3], design=5)
# r6
# incomplete blocks type I and II
# Pimentel Gomes and Garcia (2002)
# data(data11)
# data(data12)
#r7<-ea1(data11,design=7)
#r8<-ea1(data12,design=7)
#r7;r8
# incomplete blocks type III or augmented blocks
# Cruz and Carneiro (2006)
# data(data13)
#r9<-ea1(data13, design=8)
#r9
# incomplete blocks type III in animal experiments
# Sampaio (2010)
# data(data14)
# r10<-ea1(data14, design=9)
# r10
# lattice
# Pimentel Gomes and Garcia (2002)
# data(data15)
#r11<-ea1(data15, design=10) # intra-block analysis
#r12<-ea1(data15, design=11) # inter-block analysis
#r11
#r12
# switchback design
# Sampaio (2010)
# data(data16)
# r13<-ea1(data16, design=12)
# r13
# switchback design in blocks
# Sanders and Gaynor (1987)
# data(data17)
# r14<-ea1(data17, design=13)
# r14
```

```
#Kruskal-Wallis Rank Sum Test
r15<-ea1(data1, design=14)
r15
#Friedman Rank Sum Test
r16<-ea1(data2, design=15)
r16
```
ea2 *Analysis of variance in factorial and split plot*

### Description

Perform analysis of variance and other important complementary analyzes in factorial and split plot scheme, with balanced and unbalanced data.

### Usage

ea2(data, design = 1, alpha =  $0.05$ , cov = 4, list = FALSE, p.adjust=1, plot=2)

### Arguments

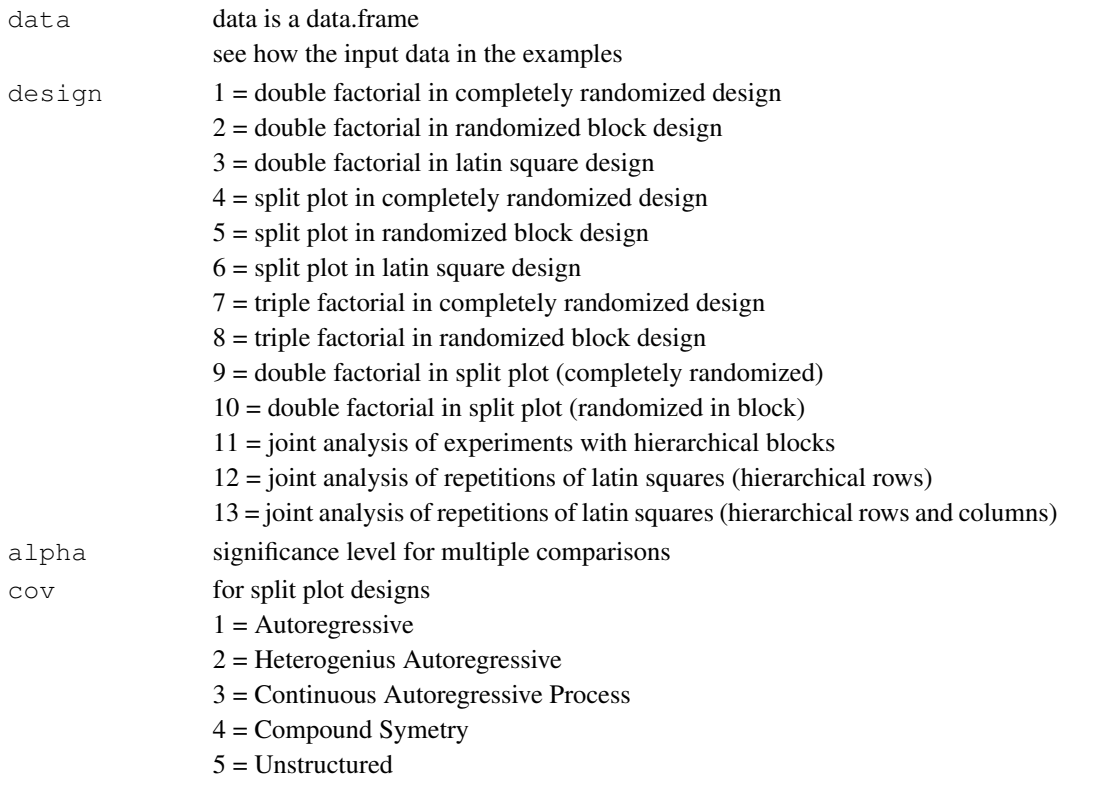

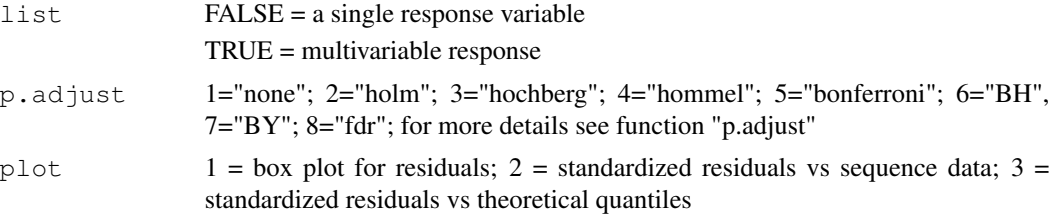

### Details

The response variable must be numeric. Other variables can be numeric or factors.

#### Value

Returns analysis of variance, means (adjusted means), multiple comparison test (tukey, snk, duncan, t and scott knott) and residual analysis.

### Author(s)

Emmanuel Arnhold <emmanuelarnhold@yahoo.com.br>

#### References

KAPS, M. and LAMBERSON, W. R. Biostatistics for Animal Science: an introductory text. 2nd Edition. CABI Publishing, Wallingford, Oxfordshire, UK, 2009. 504p.

SAMPAIO, I. B. M. Estatistica aplicada a experimentacao animal. 3nd Edition. Belo Horizonte: Editora FEPMVZ, Fundacao de Ensino e Pesquisa em Medicina Veterinaria e Zootecnia, 2010. 264p.

PIMENTEL-GOMES, F. and GARCIA C.H. Estatistica aplicada a experimentos agronomicos e florestais: exposicao com exemplos e orientacoes para uso de aplicativos. Editora Fealq, v.11, 2002. 309p.

RAMALHO, M. A. P.; FERREIRA, D. F. and OLIVEIRA, A. C. Experimentacao em Genetica e Melhoramento de Plantas. Editora UFLA, 2005, 322p.

#### See Also

ea1, ec

```
# double factorial
```

```
# completely randomized design
data(data5)
r1=ea2(data5, design=1)
r1
# randomized block design
# data(data6)
```

```
# r2=ea2(data6, design=2)
# r2
# names(r1)
# names(r2)
# triple factorial
# completely randomized design
# data(data9)
# r3=ea2(data9[,-4], design=7)
# r3[1]
# split plot
# completely randomized design
# data(data7)
# r4=ea2(data7, design=4)
# r4
# randomized block design
# data(data8)
# r5=ea2(data8, design=5)
# r5
# hierarchical blocks
# Ramalho et al. (2005)
# data(data18)
# data18
# r6=ea2(data18, design=11)
# r6
# hierarchical latin squares
# Sampaio (2010)
# data(data19)
# data19
# r7=ea2(data19, design=12)
# r8=ea2(data19, design=13)
# hierarchical rows
# r7
# hierarchical rows and columns
# r8
```
#### 24 ec

### Description

Performs contrasts of means

#### Usage

ec(mg1, mg2, sdg1, sdg2, df)

### Arguments

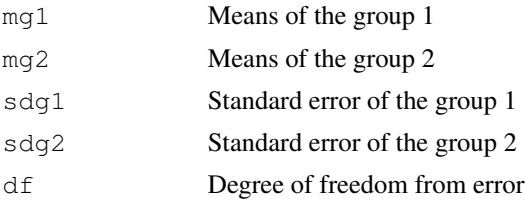

### Value

Returns t test for contrast

### Author(s)

Emmanuel Arnhold <emmanuelarnhold@yahoo.com.br>

### References

KAPS, M. and LAMBERSON, W. R. Biostatistics for Animal Science: an introductory text. 2nd Edition. CABI Publishing, Wallingford, Oxfordshire, UK, 2009. 504p.

### See Also

ea1,ea2

```
# Kaps and Lamberson(2009, pg 254)
data(data1)
```

```
r<-ea1(data1, design=1)
r[2]
```

```
# first contrast
mg1=312;mg2=c(278,280); sdg1=7.7028;sdg2=c(7.7028,7.7028); df=12
ec(mg1, mg2, sdg1, sdg2, df)
```

```
# second contrast
mg1=280;mg2=278; sdg1=7.7028;sdg2=7.7028; df=12
ec(mg1,mg2,sdg1,sdg2,df)
```